# SCHOOL-SCOUT.DE

### **Unterrichtsmaterialien in digitaler und in gedruckter Form**

# **Auszug aus:**

Kopiervorlagen zur Statistik

**Das komplette Material finden Sie hier:**

[School-Scout.de](http://www.school-scout.de/70320-kopiervorlagen-zur-statistik)

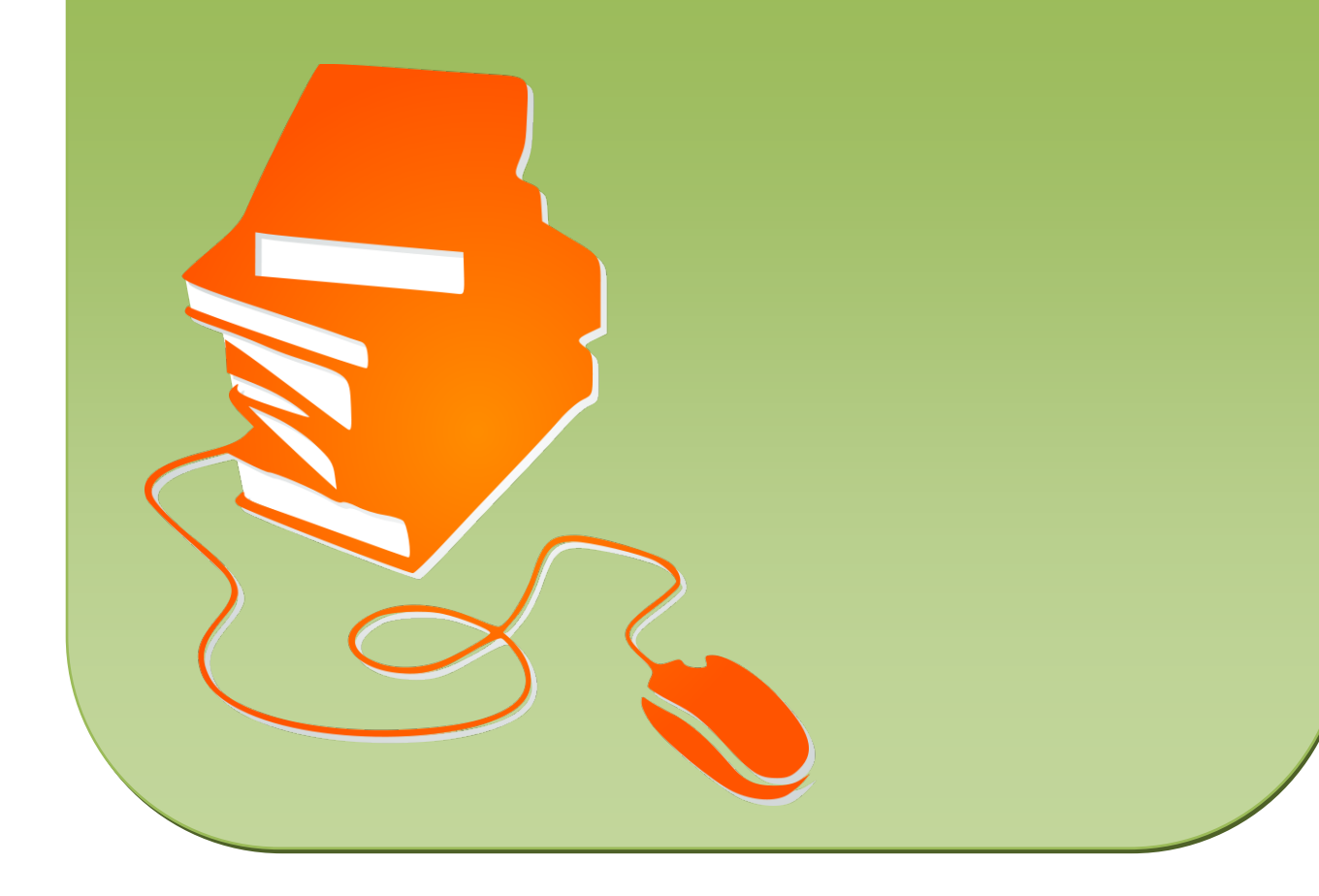

Prof. Dr. Rainer Tsufall——— Kopiervorlagen zur Statistik<sup>-</sup>

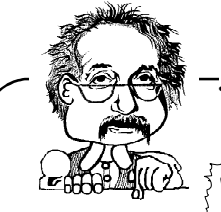

Webemerkungen

Vor ungefähr 23 Jahren wurde die Figur des Prof. Dr. Rainer Tsufall »geboren«. Grund war eine viertägige Fortbildungsveranstaltung zur Statistik, die im Regierungsbezirk Düsseldorf von acht Mathematiklehrern vorbereitet wurde. Es entstand eine 64-seitige Broschüre, die damals – lang, lang ist´s her – nach Beendigung der Fortbildung gemäß den Wünschen und Anregungen der fortgebildeten Lehrerinnen und Lehrer überarbeitet und allen Schulen zur Verfügung gestellt wurde. Mittlerweile sind die neuen Kernlehrpläne für Nordrhein-Westfalen erschienen und müssen umgesetzt werden. Das Stoffgebiet der Statistik ist überarbeitet worden, alte Inhalte sind entfernt und durch neue ersetzt worden. Schülerinnen und Schüler

- erheben Daten und fassen sie in Ur- und Strichlisten zusammen.
- stellen Häufigkeitstabellen zusammen und veranschaulichen diese mit Hilfe von Säulen- und Kreisdiagrammen.
- bestimmen relative Häufigkeiten, arithmetisches Mittel und Median.
- lesen und interpretieren statistische Darstellungen.
- planen Datenerhebungen, führen sie durch und nutzen zur Erfassung auch eine Tabellenkalkulation.
- nutzen Median, Spannweite und Quartile zur Darstellung von Häufigkeitsverteilungen als Boxplots.
- interpretieren Spannweite und Quartile in statistischen Erhebungen.
- analysieren grafische statistische Erhebungen kritisch und erkennen Manipulationen.
- (s. hierzu Kernlehrpläne Nordrhein-Westfalen)

Um diesen in den Kernlehrplänen genannten inhaltsbezogenen Kompetenzen nachkommen zu können, wurden die Vorlagen komplett überarbeitet. Zwar sehen die Kernlehrpläne die Behandlung von »mittlerer Abweichung, Varianz und Standardabweichung« nicht mehr vor, dennoch wurden entsprechende Vorlagen beibehalten.

Viel Spaß beim Einsatz der Materialien wünscht Ihnen Ihr Prof. Dr. Rainer Tsufall

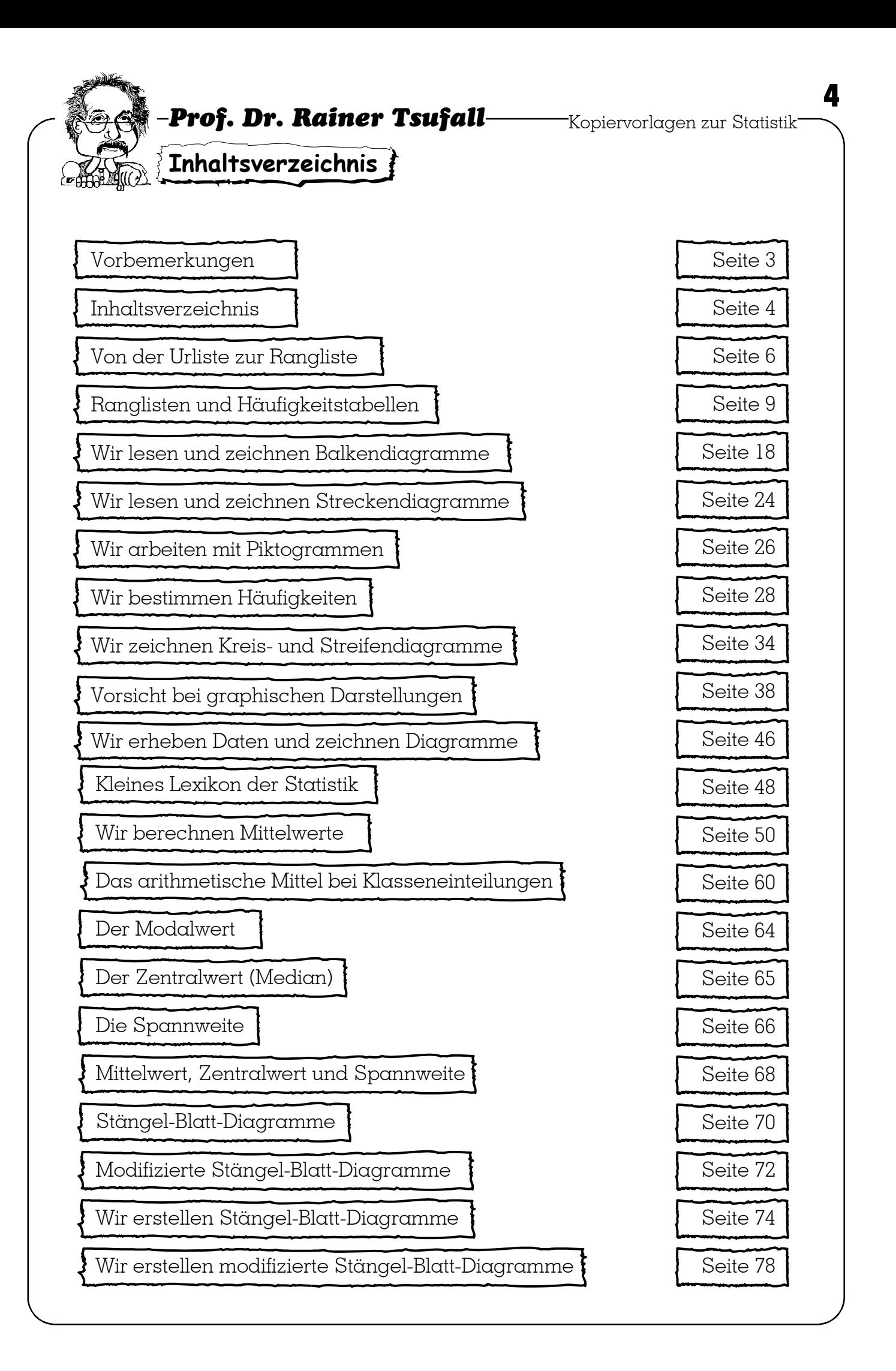

## Prof. Dr. Rainer Tsufall Kopiervorlagen zur Statistik

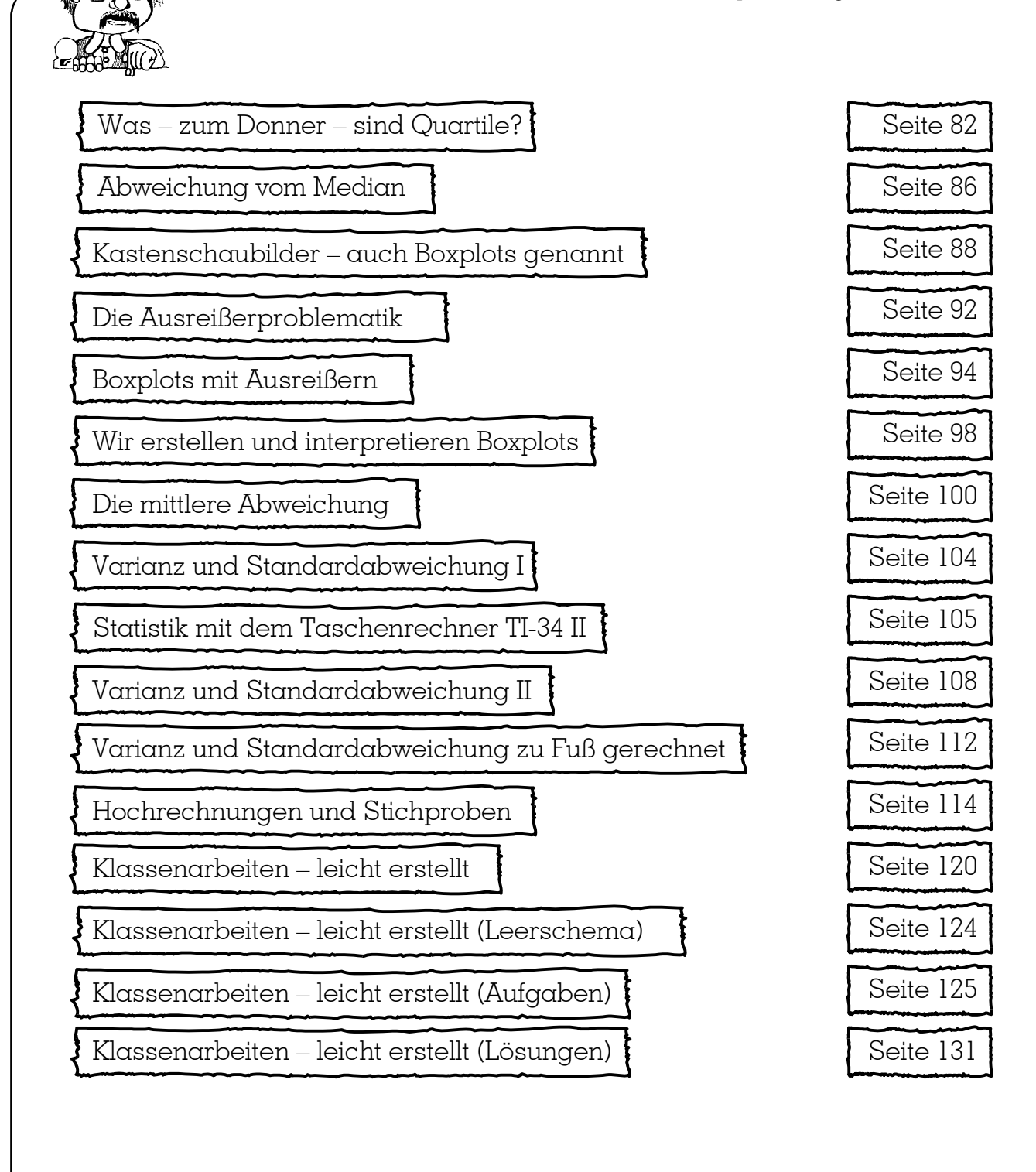

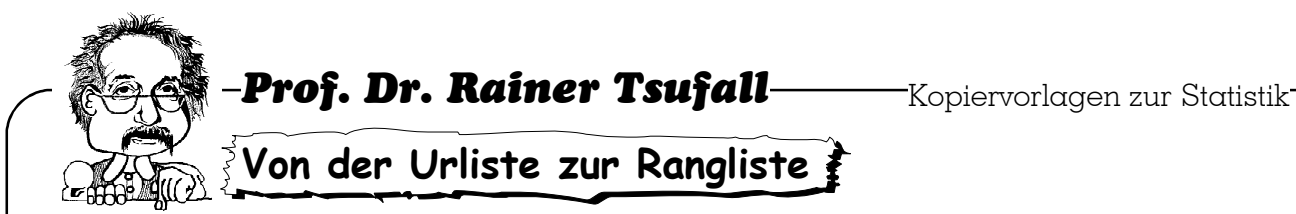

Statistische Erhebungsdaten – wie sie auch immer aussehen mögen – stellt man in einer sogenannten Urliste zusammen. Meistens sind diese Urlisten wild durcheinander, also ungeordnet. Durch Ordnen der Daten erhält man eine Rangliste, bei der übrigens Plätze auch doppelt vergeben werden können.

Englischlehrer Knowsnix gibt die Anzahl der Vokabeln bekannt, die seine lieben Schüler und Schülerinnen beim letzten Test wussten. Insgesamt hat er 30 Vokabeln in einem Test abgefragt. Er hat seine Liste noch nicht sortiert. Mache aus seiner Urliste eine Rangliste. Fange mit dem/der Klassenbesten an.

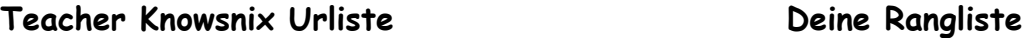

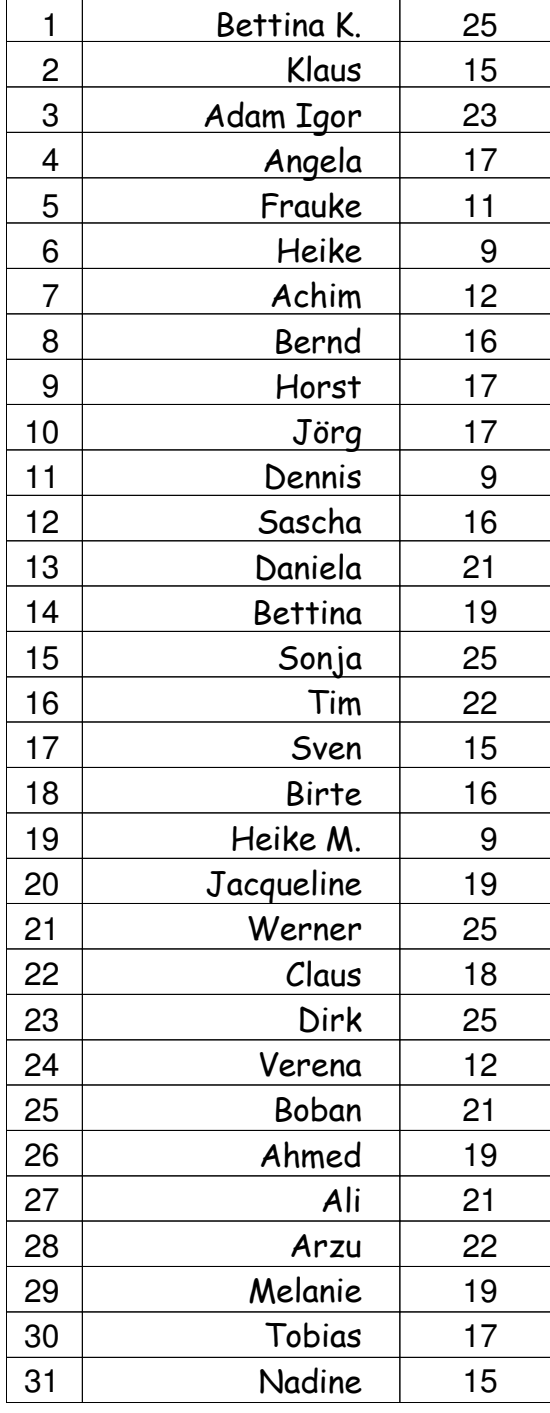

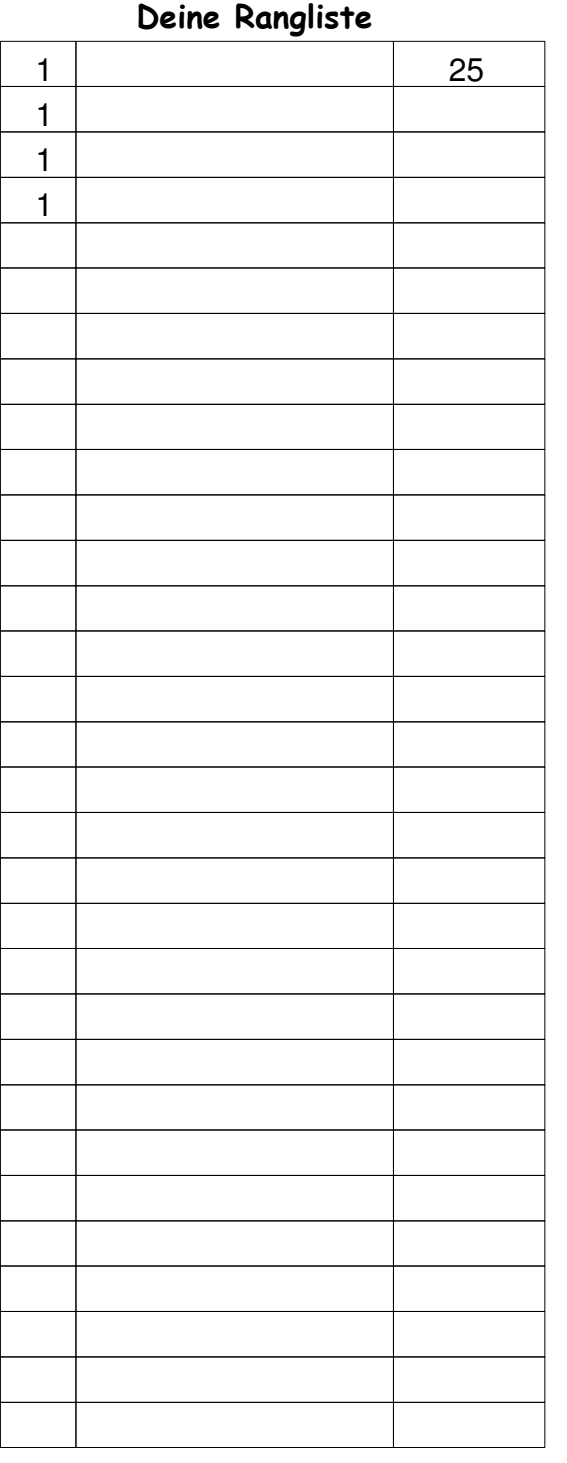

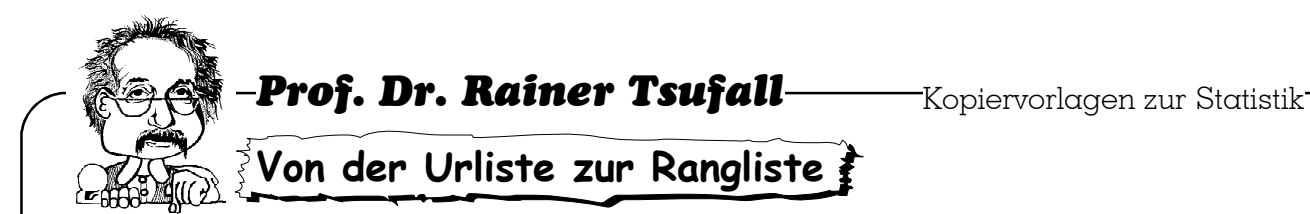

Statistische Erhebungsdaten – wie sie auch immer aussehen mögen – stellt man in einer sogenannten Urliste zusammen. Meistens sind diese Urlisten wild durcheinander, also ungeordnet. Durch Ordnen der Daten erhält man eine Rangliste, bei der übrigens Plätze auch doppelt vergeben werden können.

Englischlehrer Knowsnix gibt die Anzahl der Vokabeln bekannt, die seine lieben Schüler und Schülerinnen beim letzten Test wussten. Insgesamt hat er 30 Vokabeln in einem Test abgefragt. Er hat seine Liste noch nicht sortiert. Mache aus seiner Urliste eine Rangliste. Fange mit dem/der Klassenbesten an.

#### Teacher Knowsnix Urliste Bettina K. Klaus Adam Igor Angela Frauke Heike Achim Bernd Horst Jörg Dennis Sascha Daniela Bettina Sonja Tim Sven Birte Heike M. **Jacqueline** Werner Claus Dirk Verena Boban

Ahmed

Ali Arzu Melanie Tobias Nadine

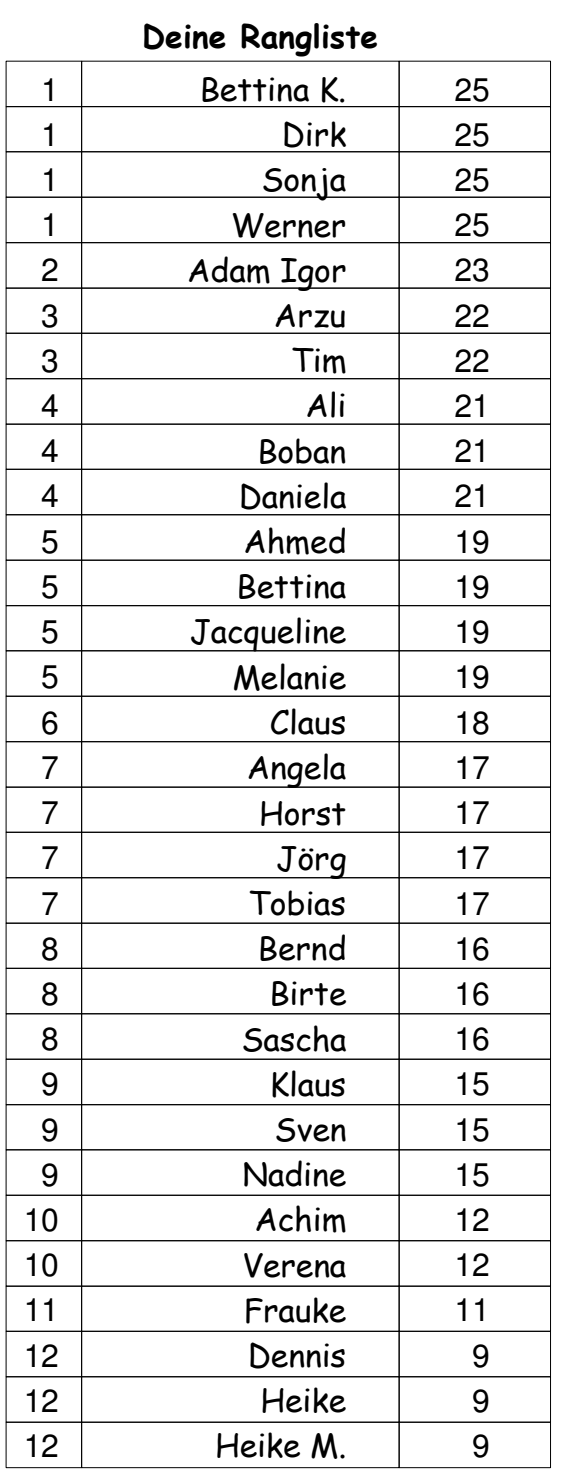

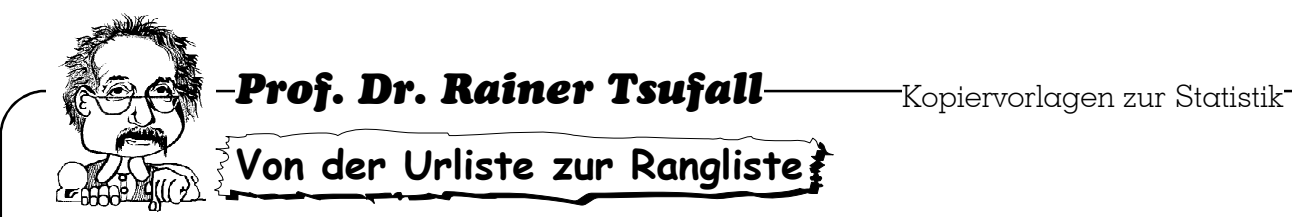

Jetzt sind du und dein Nachbar gefragt. Erstellt einmal für eure Klasse eine Urliste über ???? die Zeiten im Hundertmeterlauf, die Weiten im Kirschkernspucken, Störungen des Unterrichts in einem Monat, Dauerschwätzen, Zuspätkommen, Einschleimen beim Mathelehrer.

Denkt euch einfach etwas aus! Tauscht euer Blatt in der Klasse aus und erstellt eine Rangliste. Seid aber vorsichtig! Es könnte Ärger geben.

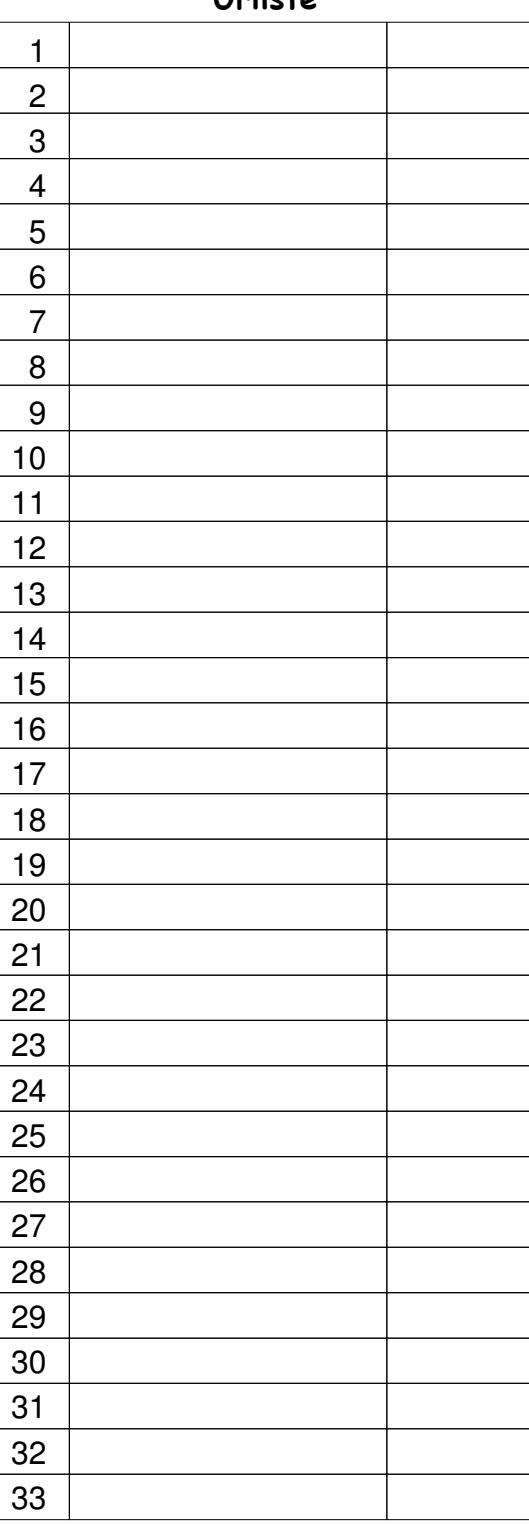

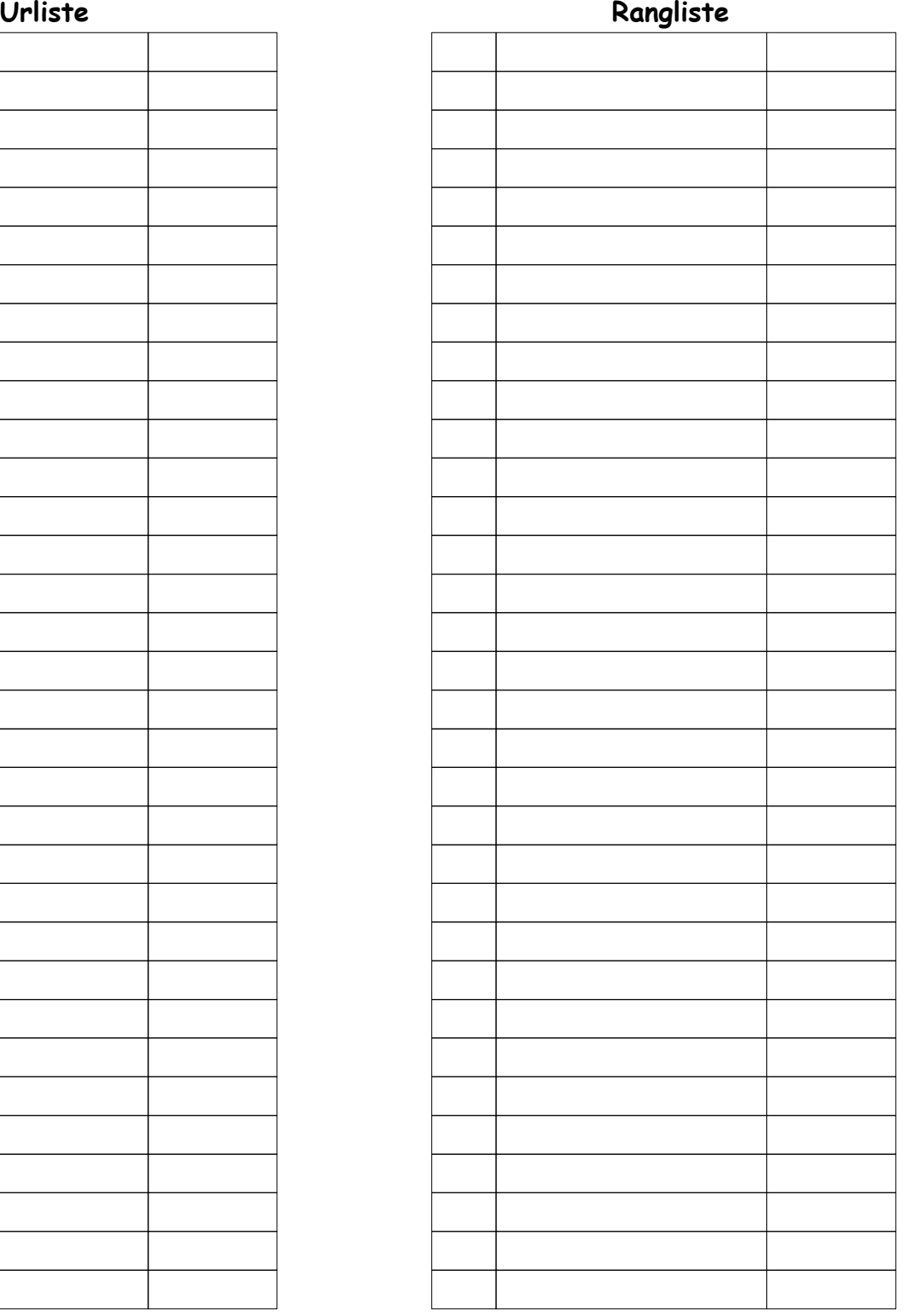

# SCHOOL-SCOUT.DE

### **Unterrichtsmaterialien in digitaler und in gedruckter Form**

# **Auszug aus:**

Kopiervorlagen zur Statistik

**Das komplette Material finden Sie hier:**

[School-Scout.de](http://www.school-scout.de/70320-kopiervorlagen-zur-statistik)

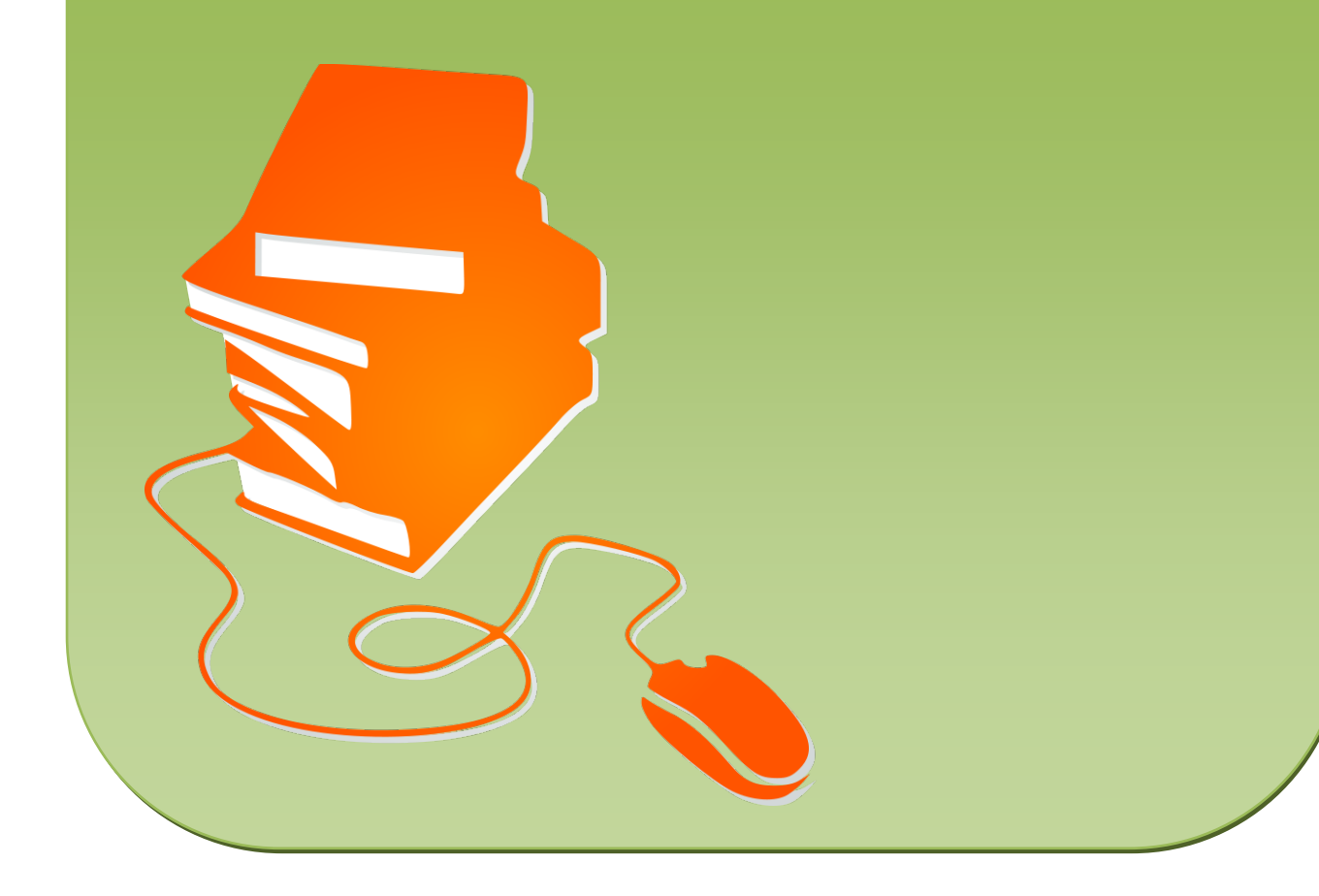